## **Standardized Computer Courses**

## **PLAR Candidate Guide**

Prior Learning Assessment and Recognition (PLAR)

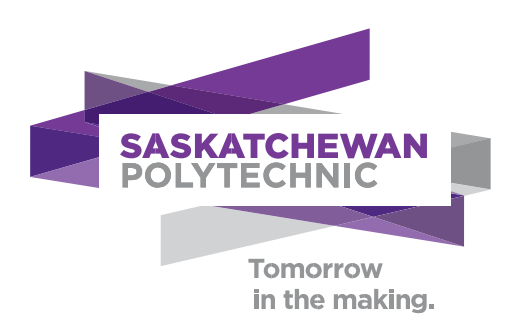

## **Copyright**

## Saskatchewan Polytechnic

No part of the work(s) contained herein may be reproduced or copied in any form or by any means – graphic, electronic, or mechanical, including photocopying, recording, taping of information and retrieval systems – without written consent of Saskatchewan Polytechnic.

The Standardized Introductory Computer courses are dedicated to removing barriers and broadening the access to programs at Saskatchewan Polytechnic. We believe that adults acquire knowledge and skills through life and work experience that may align with courses within our programs.

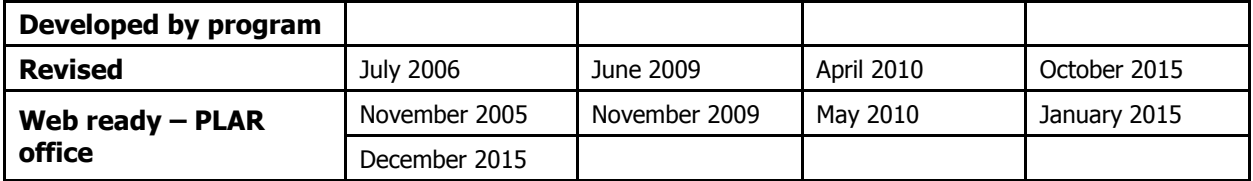

## **Table of contents**

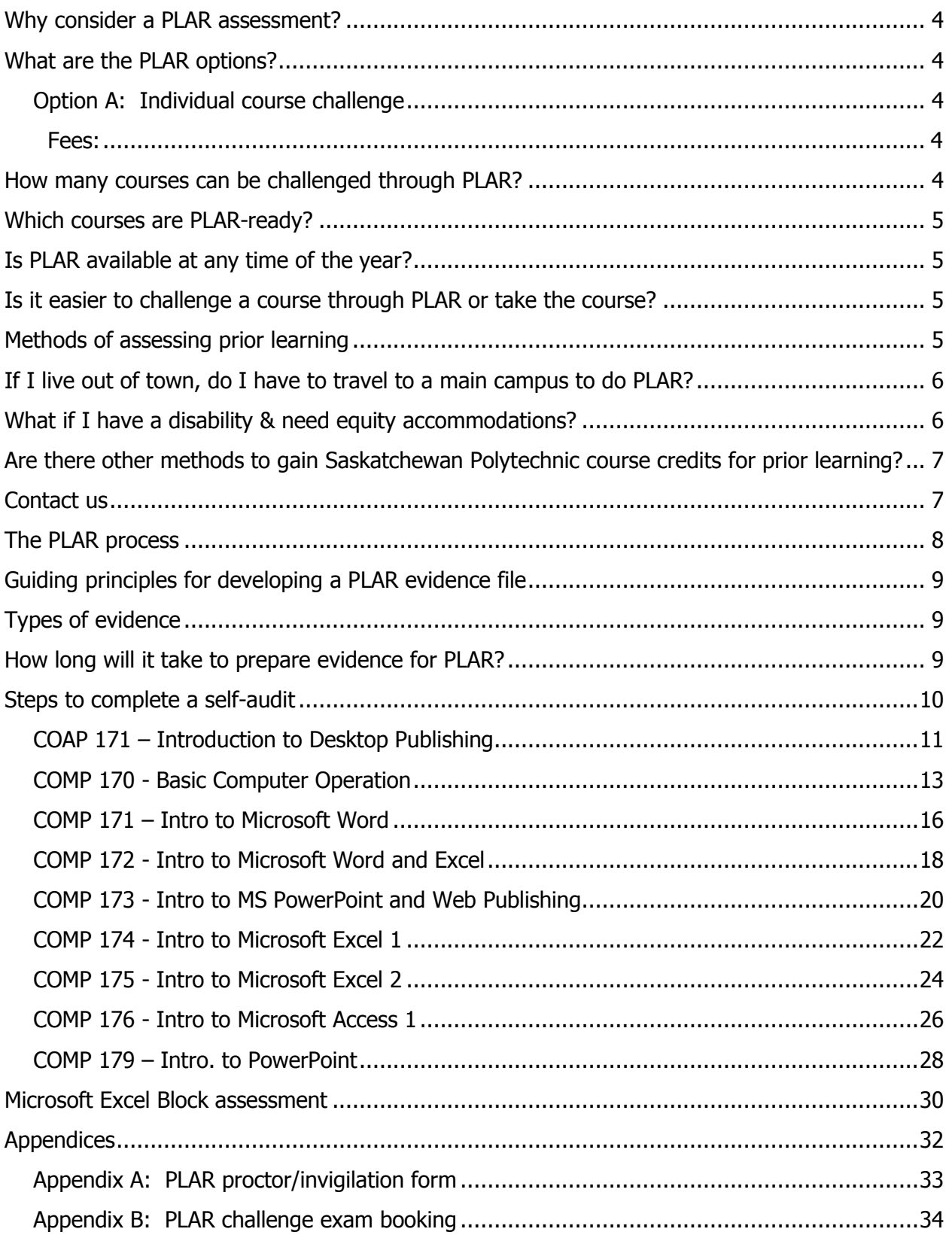

## <span id="page-3-0"></span>**Why consider a PLAR assessment?**

PLAR refers to the combination of flexible ways of evaluating people's lifelong learning, both formal and informal against a set of established standards. You can receive academic credit for your relevant lifelong learning. Prior learning in a number of ways:

We recognize

- previous formal learning from an accredited training institution through transfer of credit.
- <span id="page-3-1"></span> previous informal learning or experiential learning through a comprehensive prior learning and recognition process.

## **What are the PLAR options?**

To be eligible for PLAR, an applicant must first register or already be registered as a Saskatchewan Polytechnic student.

1. **Option A: Individual course challenge**

<span id="page-3-2"></span>If you have current (within the last 5 years) successful experience in the computer application field, and have learned the skills and knowledge for one or more of the standardized introductory computer courses, you may apply to be assessed for each applicable course.

- <span id="page-3-3"></span>2. **Fees:**
	- There will be a charge for each individual course assessment.
	- For a listing of the specific PLAR fees, check the [PLAR database](https://webprod.siast.sk.ca:8000/ceroneprod/szpkplar.P_PLARInformation) or call Saskatchewan Polytechnic and ask to speak to the PLAR advisor/counsellor at 1-866-467-4278.

#### <span id="page-3-4"></span>**How many courses can be challenged through PLAR in the Introductory Computer courses?**

We currently have PLAR-ready course level challenges and block assessments available for this program. You may challenge as many of these courses or block assessments as you are able to prove prior skills and knowledge through assessment.

<span id="page-4-0"></span>![](_page_4_Picture_200.jpeg)

\*\*Note: These courses are common to multiple programs at Saskatchewan Polytechnic and are managed by the Standardized Introductory Computer Curriculum Coordinator. To see if the shared courses in your program are PLAR-ready, visit the "PLAR-ready courses" link on the [PLAR homepage](http://saskpolytech.ca/admissions/resources/prior-learning-and-recognition.aspx) for further details.

For assistance call Saskatchewan Polytechnic and ask to speak to the PLAR advisor[/counsellor](#page-6-2) assigned to your program of study at: 1-866-467-4278.

#### <span id="page-4-1"></span>**Is PLAR available at any time of the year?**

Please contact the program head of your specific program for information regarding application deadlines.

#### <span id="page-4-2"></span>**Is it easier to challenge a course through PLAR or take the course?**

Neither is easier. By using PLAR you may reduce the repetition of studying information that you already know. The PLAR process allows you to demonstrate knowledge you already have.

PLAR is not an easy way to certification, rather a "different" way to obtain certification. Your personal level of skill and experience will dictate which courses you choose to challenge. The self-audit section found later in this guide will help you decide if you have a good match of skill and knowledge for a specific course.

#### <span id="page-4-3"></span>**Methods of assessing prior learning**

Assessment methods measure an individual's learning against course learning outcomes. The assessment methods listed below are the ones most commonly used, but other forms of flexible assessment may be considered. These assessments may include one or a combination of the following assessment tools:

- **•** product validation & assessment
- challenge exam
- **standardized tests**
- performance evaluations (including skill demonstrations, role plays, clinical applications, case studies)
- **E** interviews and oral exams
- equivalency (evaluations of learning from non-credit training providers)
- evidence or personal documentation files (providing evidence of learning from life and work experiences and accomplishments)
- <span id="page-5-0"></span>transfer credit from non-recognized institutions

## **If I live out of town, do I have to travel to a main campus to do PLAR?**

There will be times that you will need to meet with the program on campus. However, we will try to keep travel to a minimum.

## <span id="page-5-1"></span>**What if I have a disability & need equity accommodations?**

At Saskatchewan Polytechnic, we understand that sometimes services must be provided to students in a variety of ways to achieve the goals of fair representation. Therefore, the range of services provided for Education Equity students is as diverse as the needs of those students. We strive for equity (not uniformity) and provide varied services for students with differing needs. If more information is required, please contact a Saskatchewan Polytechnic counsellor at a campus closest to you or refer to the Saskatchewan Polytechnic web site: <http://saskpolytech.ca/student-services/support/disability-services.aspx>

## <span id="page-6-0"></span>**Are there other methods to gain Saskatchewan Polytechnic course credits for prior learning?**

## **Transfer credit**

Yes, Saskatchewan Polytechnic will grant credit for previous training that is similar in content, objectives, and evaluation standards to Saskatchewan Polytechnic training. Transfer of credit is different from the PLAR process. Transfer Credit guidelines may be found at: <http://saskpolytech.ca/admissions/resources/transfer-credit.aspx>

It is the student's responsibility to check with Registration Services for specific campus procedures on this policy. For specific information and guidelines regarding transfer of credit, contact a [Saskatchewan Polytechnic](#page-6-2) educational counsellor.

## **Equivalency credit**

Equivalency credit refers to the application of credit you may have earned in a previously taken Saskatchewan Polytechnic course to your current Saskatchewan Polytechnic course. Apply at registration services for *equivalency credit*. This process should also be completed prior to your PLAR challenge. If these credits cannot be used for *equivalency credit*, you may use these accredited courses as part of your evidence for your PLAR challenge.

## <span id="page-6-2"></span><span id="page-6-1"></span>**Contact us**

If more information is required, please contact a designated PLAR counsellor at a campus closest to you.

Saskatchewan Polytechnic in Moose Jaw Counselling Services, Room 2.203 306-691-8311 or 306-691-8310 [pallisercounselling@saskpolytech.ca](mailto:%20pallisercounselling@saskpolytech.ca)

Saskatchewan Polytechnic in Prince Albert Counselling Services, Room F203 (Technical Centre) 306-765-1611 [woodlandcounselling@saskpolytech.ca](mailto:%20woodlandcounselling@saskpolytech.ca)

Saskatchewan Polytechnic in Regina Counselling Services, Room 228 306-775-7436 [wascanacounselling@saskpolytech.ca](mailto:%20%20wascanacounselling@saskpolytech.ca)

Saskatchewan Polytechnic in Saskatoon Counselling Services, Room 114 306-659-4050 [kelseycounselling@saskpolytech.ca](mailto:%20kelseycounselling@saskpolytech.ca)

<span id="page-7-2"></span><span id="page-7-1"></span><span id="page-7-0"></span>![](_page_7_Figure_1.jpeg)

## <span id="page-8-0"></span>**Guiding principles for developing a PLAR evidence file**

- 1. As you begin the PLAR process you will be advised if any evidence is required. This will be identified in your [action plan.](#page-7-1) Check with the PLAR designated contact **before** you begin to gather evidence.
- 2. Evidence must be valid and relevant. Your evidence must match the learning outcomes identified for each course.
	- It is your responsibility to create, collect and compile relevant evidence  $-$  if required.
- 3. Learning must be current (within the last 5 years).
- 4. The evidence should demonstrate the skills and knowledge from your experiences.
- 5. The learning must have both a theoretical and practical component.

## <span id="page-8-1"></span>**Types of evidence**

There are three types of evidence used to support your PLAR request:

- 1. Direct evidence what you can demonstrate for yourself.
- 2. Indirect evidence what others say or observe about you.
- 3. Self-evidence what you say about your knowledge and experience.

Ensure that you provide full evidence to your standardized computer course faculty assessor so that your prior learning application is assessed appropriately. Well organized, easy to track evidence will also ensure that none of the evidence is missed or assessed incorrectly.

All documents that are submitted to Saskatchewan Polytechnic may be returned to the student after the final results have been given and the grade appeal deadline of seven days has passed. A copy of transcripts and certificates may be included in your evidence file, but be prepared to show original documents at the PLAR audit meeting for validation.

#### <span id="page-8-2"></span>**How long will it take to prepare evidence for PLAR?**

Since the requirements are different for each course, and each candidate has different experiences, the amount of time it takes to prepare your evidence will vary.

1. Read through the levels of competence as listed below.

<span id="page-9-0"></span>![](_page_9_Picture_140.jpeg)

- the appropriate column
- 2. Take a few minutes and read through the following self-audit for each course you are interested in as a PLAR candidate.
- 3. Check your level of competence as you read through each of the learning outcomes for each course. The information will help you in your decision to continue with your PLAR application.
- 4. In order to be successful in a PLAR assessment, your abilities must be at the competent or mastery level for the majority of the learning outcomes. Some things to consider when determining your level of competence are
	- how do I currently use this outcome?
	- what previous training have I had in this outcome: workshops, courses, on-the-job?
	- what personal development or volunteer experience do I have in this area?

Be prepared to explain the reason you chose this level if asked by an assessor.

5. Bring the completed self-audit to a consultation meeting with the program head or faculty member in step  $3$  – [PLAR process](#page-7-2) of the candidate process for prior learning assessment.

## **Self-audit guide(s)**

## <span id="page-10-1"></span><span id="page-10-0"></span>**COAP 171 – Introduction to Desktop Publishing**

Your studies will introduce you to basic skills in the use of desktop publishing software for designing, editing and delivering different documents. You will learn the fundamentals of design for simple desktop publishing.

![](_page_10_Picture_214.jpeg)

If you qualify for PLAR, you may be asked to demonstrate your learning in one or more of the following ways. Be prepared to discuss the expectations during a consultation meeting.

## **1. Challenge exam project – 60% pass mark**

A two (2) hour exam consisting of a practical Project.

#### **Sample Practical Question:**

Design a bulletin for a concert using templates, table of contents, and page parts.

## <span id="page-12-1"></span><span id="page-12-0"></span>**COMP 170 – Basic Computer Operation**

You will be introduced to basics of computer concepts. Topics you will study include computer components, hardware and software, working in a graphical user interface, file management, word processing and the Internet. The general skills you learn in this course will prepare you for further courses such as word processing, spreadsheets and presentation graphics.

![](_page_12_Picture_207.jpeg)

![](_page_13_Picture_199.jpeg)

If you qualify for PLAR, you may be asked to demonstrate your learning in one or more of the following ways. Be prepared to discuss the expectations during a consultation meeting.

#### **1. Challenge exam – 60% pass mark**

A two (2) hour exam consisting of both theory (40 - multiple choice questions & 10 - short answer questions) and practical assignments.

#### **Sample theory question:**

What type of computer application is best used to make future sales projections?

- a. Spreadsheet
- b. Database
- c. Browser
- d. Word Processor

#### **Sample practical question:**

Set the line spacing for the first paragraph to double spaced.

## **Suggested resources (not required)**

COMP170 Coursepack (available at Saskatchewan Polytechnic bookstores and on resource website)

Saskatchewan Polytechnic standardized computer curriculum resource website <http://programs.siast.sk.ca/cst/StandardizedCurriculum/index.htm>

## <span id="page-15-1"></span><span id="page-15-0"></span>**COMP 171 – Intro to Microsoft Word**

This course introduces you to basic word processing skills such as creating, editing and formatting documents, building tables, using templates and applying styles.

![](_page_15_Picture_207.jpeg)

If you qualify for PLAR, you may be asked to demonstrate your learning in one or more of the following ways. Be prepared to discuss the expectations during a consultation meeting.

#### **1. Challenge exam – 60% pass mark**

A two (2) hour exam consisting of both theory (20 – multiple choice questions  $\&$  10 – true/false questions) and practical assignments.'

#### **Sample theory question:**

A hanging indent moves text away from the left and right margin moves the first line of text away and the rest stays at the margin creates a margin release so all the text prints in the margin leaves the first line at the margin and moves the rest away

#### **Sample practical question:**

Insert a clip art image at the left margin and set the text to wrap tightly around the graphic.

#### **Suggested resources (not required)**

COMP171 Coursepack (available at Saskatchewan Polytechnic bookstores and on resource website)

Microsoft Word text

Saskatchewan Polytechnic standardized computer curriculum resource website <http://programs.siast.sk.ca/cst/StandardizedCurriculum/index.htm>

## <span id="page-17-1"></span><span id="page-17-0"></span>**COMP 172 – Intro to Microsoft Word and Excel**

This course introduces you to the purpose and uses of a word processor and electronic spreadsheets. You will develop the basic skills of creating, editing and formatting documents and spreadsheets.

![](_page_17_Picture_195.jpeg)

![](_page_18_Picture_215.jpeg)

If you qualify for PLAR, you may be asked to demonstrate your learning in one or more of the following ways. Be prepared to discuss the expectations during a consultation meeting.

#### **1. Challenge exam – 60% pass mark**

A two (2) hour exam consisting of both theory (20 - multiple choice questions &  $10$ true/false questions) and practical assignments.

#### **Sample theory question:**

A hanging indent

- a. moves text away from the left and right margin
- b. moves the first line of text away and the rest stays at the margin
- c. creates a margin release so all the text prints in the margin
- d. leaves the first line at the margin and moves the rest away

#### **Sample practical question:**

Insert a formula into the worksheet which calculates the total sales for all 7 days sales.

#### **Suggested resources (not required)**

COMP172 coursepack (available at Saskatchewan Polytechnic bookstores and on resource website)

Microsoft Word and Excel texts

Saskatchewan Polytechnic standardized computer curriculum resource website <http://programs.siast.sk.ca/cst/StandardizedCurriculum/index.htm>

## <span id="page-19-1"></span><span id="page-19-0"></span>**COMP 173 – Intro to MS PowerPoint and Web Publishing**

This course introduces you to basic skills in use of Microsoft PowerPoint software for designing, editing and delivering presentations. You will learn the fundamentals of web publishing for simple web page development.

![](_page_19_Picture_301.jpeg)

![](_page_20_Picture_185.jpeg)

If you qualify for PLAR, you may be asked to demonstrate your learning in one or more of the following ways. Be prepared to discuss the expectations during a consultation meeting.

#### **1. Challenge exam – 60% pass mark**

A two (2) hour exam consisting of both theory (20 - multiple choice questions  $\&$  10 true/false questions) and practical assignments.

#### **Sample theory question:**

This type of template provides a design concept, fonts, and a color scheme for a presentation.

- a. Format
- b. Normal
- c. Content
- d. Design

#### **Sample practical question:**

Insert the correct HTML tag for the largest heading around the title text.

## **Suggested resources (not required)**

COMP173 coursepack (available at Saskatchewan Polytechnic bookstores and on Resource website)

Microsoft PowerPoint and HTML texts

Saskatchewan Polytechnic standardized computer curriculum resource website:

<http://programs.siast.sk.ca/cst/StandardizedCurriculum/index.htm>

## <span id="page-21-1"></span><span id="page-21-0"></span>**COMP 174 - Intro to Microsoft Excel 1**

You will study the basic features of Microsoft Excel. You will learn to format spreadsheet elements, create simple charts and use simple formulas and functions.

![](_page_21_Picture_183.jpeg)

![](_page_22_Picture_172.jpeg)

If you qualify for PLAR, you may be asked to demonstrate your learning in one or more of the following ways. Be prepared to discuss the expectations during a consultation meeting.

#### **1. Challenge exam – 60% pass mark**

A two (2) hour exam consisting of both theory (20 - multiple choice questions  $\&$  10 true/false questions) and practical assignments.

#### **Sample theory question:**

This Excel feature includes functions to calculate an Average, Minimum, Maximum, and Count. a.Format

b.Number c.AutoSum d.Calculate

#### **Sample practical question:**

Create a columnar chart on a separate sheet which compares the total sales for each region.

#### **Suggested resources (not required)**

COMP174 coursepack (available at Saskatchewan Polytechnic bookstores and on resource website)

Microsoft Excel text

Saskatchewan Polytechnic standardized computer curriculum resource website <http://programs.siast.sk.ca/cst/StandardizedCurriculum/index.htm>

## <span id="page-23-1"></span><span id="page-23-0"></span>**COMP 175 – Intro to Microsoft Excel 2**

You will study the intermediate features of Microsoft Excel. Using the skills and knowledge you acquired in COMP174 Intro to Microsoft Excel 1, you will learn to work with multiple worksheets, create and modify several chart types, perform data manipulation features and use more advanced spreadsheet functions.

**Credit unit(s):** 1.0

**Prerequisite(s):** COMP 174, minimum grade of 60% or COMP 172, minimum grade of 60%

![](_page_23_Picture_249.jpeg)

#### **PLAR assessment methods**

If you qualify for PLAR, you may be asked to demonstrate your learning in one or more of the following ways. Be prepared to discuss the expectations during a consultation meeting.

#### **1. Challenge exam – 60% pass mark**

A two (2) hour exam consisting of both theory (20 - multiple choice questions  $\&$  10 true/false questions) and practical assignments.

Sample theory question: In Excel, a list is a collection of similar data stored in a structured manner, in  $\frac{1}{\sqrt{2}}$ .

a. rows and headers

- b. grids and columns
- c. rows and columns
- d. footers and grids

## **Suggested resources (not required)**

COMP175 coursepack (available at Saskatchewan Polytechnic bookstores and on resource website)

Microsoft Excel text

Saskatchewan Polytechnic standardized computer curriculum resource website <http://programs.siast.sk.ca/cst/StandardizedCurriculum/index.htm>

## <span id="page-25-1"></span><span id="page-25-0"></span>**COMP 176 – Intro to Microsoft Access 1**

Your studies will focus on the basic features of Microsoft Access. You will create simple tables, queries, forms and reports. You will also modify database elements such as fields and records.

![](_page_25_Picture_179.jpeg)

![](_page_26_Picture_197.jpeg)

If you qualify for PLAR, you may be asked to demonstrate your learning in one or more of the following ways. Be prepared to discuss the expectations during a consultation meeting.

#### **1. Challenge exam – 60% pass mark**

A two (2) hour exam consisting of both theory (20 - multiple choice questions & 10 true/false questions) and practical assignments.

#### **Sample theory question:**

If the primary key from one table is also defined in a second table to form a relationship, the field is called a \_\_\_\_\_\_ in the second table.

a.hyperlink b.composite key c.foreign key d.redundant key

#### **Sample practical question:**

Create a one-to-many relationship between Table 1 and Table 2 – ensure that you have enforced referential integrity.

#### **Suggested resources (not required)**

COMP 176 coursepack (available at Saskatchewan Polytechnic bookstores and on resource website)

Microsoft Access text

Saskatchewan Polytechnic standardized computer curriculum resource website <http://programs.siast.sk.ca/cst/StandardizedCurriculum/index.htm>

## <span id="page-27-1"></span><span id="page-27-0"></span>**COMP 179 – Intro to PowerPoint**

You will receive instruction and practice in creating, modifying and delivering a presentation using Microsoft PowerPoint. You will enhance the presentation by adding charts, tables, visual elements, multimedia, transition effects and animations. You will study how to present, distribute and customize presentations.

![](_page_27_Picture_216.jpeg)

If you qualify for PLAR, you may be asked to demonstrate your learning in one or more of the following ways. Be prepared to discuss the expectations during a consultation meeting.

#### **1. Challenge exam – 60% pass mark**

A two (2) hour exam consisting of both theory (20 - multiple choice questions & 10 true/false questions) and practical assignments.

#### **Sample theory question:**

Which of the following is a **true** statement?

- a) A design theme must be applied before slides are created
- b) The design theme can be changed after all of the slides have been created
- c) Design themes can be selected on the Insert ribbon
- d) A design theme cannot be modified in any way

#### **Sample practical question:**

Animate a chart:

- Start the animation as soon as the slide is viewed
- Set to wipe in from the bottom of the slide by series
- Set the animation speed to medium

#### **Suggested resources (not required)**

COMP 179 coursepack (available at Saskatchewan Polytechnic bookstores and on Resource website)

Microsoft PowerPoint texts

Saskatchewan Polytechnic standardized computer curriculum resource website: <http://programs.siast.sk.ca/cst/StandardizedCurriculum/index.htm>

## <span id="page-29-0"></span>**Microsoft Excel Block Assessment**

## **COMP 174 – Intro to Microsoft Excel 1**

## **COMP 175 – Intro to Microsoft Excel 2**

Using introductory level Excel skills as a foundation for the skills and knowledge you have acquired at the intermediate level, this assessment will focus on your ability to apply these skills with multiple worksheets. You will apply advanced spreadsheet functions, including formula construction, advanced charting techniques, data manipulation features.

![](_page_29_Picture_211.jpeg)

#### **PLAR assessment methods**

If you qualify for PLAR, you may be asked to demonstrate your learning in **one or more** of the following ways. Be prepared to discuss the expectations during a consultation meeting.

## **1. Challenge exam – 60% pass mark**

A two (2) hour exam consisting of both theory (20 - multiple choice questions  $\&$  10 true/false questions) and practical assignments.

## **Suggested resources (not required)**

COMP 174 and COMP 175 coursepacks (available at Saskatchewan Polytechnic bookstores and on resource website)

Microsoft Excel text

Saskatchewan Polytechnic Standardized Computer Curriculum Resource website: <http://programs.siast.sk.ca/cst/StandardizedCurriculum/index.htm>

# **Standardized Computer Courses**

<span id="page-31-0"></span>Appendices

Prior Learning Assessment and Recognition Standardized Computer Courses Page 32

![](_page_32_Picture_1.jpeg)

## <span id="page-32-0"></span>**PLAR proctor/invigilator form**

**This completed form must be returned with the exam materials in the envelope in order to validate the PLAR assessment.**

![](_page_32_Picture_140.jpeg)

#### **Proctor/invigilator guidelines:**

Please check that you adhered to the following guidelines:

I verified the candidate's identity with a photo ID

- \_\_\_\_the candidate did not view the examination prior to taking it
- \_\_\_\_the candidate did not use any resources, unless instructed to in the directions of the exam
- \_\_\_\_I did not leave the candidate unattended at any time during the examination
- \_\_\_\_the candidate did not copy down any questions to take from the examination room
- \_\_\_\_the candidate adhered to the time limit restrictions
- \_\_\_\_the candidate returned all examination materials to me

#### **Statement of verification:**

I have independently completed this examination under the supervision of my designated proctor/invigilator. I completed this examination without the use of any books, notes, or items, except those specifically permitted for use during this particular examination.

![](_page_32_Picture_141.jpeg)

I have supervised the administration of this particular examination. The above named student has completed this examination following all regulations as outlined in the Proctor/Invigilator guidelines.

![](_page_32_Picture_142.jpeg)

![](_page_33_Picture_1.jpeg)

## <span id="page-33-0"></span>**PLAR proctor/invigilator verification form**

![](_page_33_Picture_127.jpeg)

#### **Greg Gardiner**

⊠ [gardiner@saskpolytech.ca](mailto:gardiner@saskpolytech.ca)